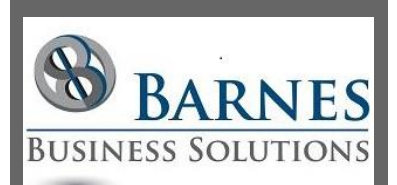

#### **P r e s i d e n t ' s R e m a r k s**

Summer is winding down and school (for some) is starting back up. Accordingly we are preparing a new season of Access Lunchtime topics. Make it a point to check our event calendar for topics that interest you and put a reminder for those on YOUR calendar!

We have a free one hour webinar held on the last Tuesday of each month (except December) at 12pm Central Time. If you would like to get reminder emails, register on the accessusergroups.org website and you will get notifications of all of the upcoming events!

> Maria Barnes President 630-715-4452

## New features just released for Access Office 365!

I am super excited to announce a couple of just released Microsoft Access improvements for Office 365 users! Modern Charts, see [Create](http://r20.rs6.net/tn.jsp?f=001k6wLAMFw3twdgrxifnRUd0tE9i4LN6gQoK57JL7N7OK-P8ESMZF9UZcFilt8HoEqpABc41J-NC3b4V4BehoFdyI_rL2DSapQGKrSv0sfiF3fSR5pOACmYquu0Ereeqd_zmSA7V4TjT4JyaLNhzm2BGP2_vv3Lnw3JVv0vl0DgRGDVNeBFxeU2na5IiniHMwfKCgWM2rNpdK5Ux7prh2Fvh8qbAq_VmJlQZ8UQ4gmS1yVJ7_gQhJNH0itZLqWuA-cpyk6su-icCrITlETB5U3_lbxzmIKaQwm2ATCPnNAact0aYYOLKDzWxKJjoH_cFGGS4FrFK491TdjVaKEQBKdaw==&c=uk0EfONkGNrgt6OH4cey2enBHl45gUAGJXYl-X5iXhExQ_Qr5e74yQ==&ch=9lJXEQHacTD7ATOKU9Ld2HmKC1wUF4R9tcFzYoXWP_0z2rwwKYb9DA==)  [a Chart](http://r20.rs6.net/tn.jsp?f=001k6wLAMFw3twdgrxifnRUd0tE9i4LN6gQoK57JL7N7OK-P8ESMZF9UZcFilt8HoEqpABc41J-NC3b4V4BehoFdyI_rL2DSapQGKrSv0sfiF3fSR5pOACmYquu0Ereeqd_zmSA7V4TjT4JyaLNhzm2BGP2_vv3Lnw3JVv0vl0DgRGDVNeBFxeU2na5IiniHMwfKCgWM2rNpdK5Ux7prh2Fvh8qbAq_VmJlQZ8UQ4gmS1yVJ7_gQhJNH0itZLqWuA-cpyk6su-icCrITlETB5U3_lbxzmIKaQwm2ATCPnNAact0aYYOLKDzWxKJjoH_cFGGS4FrFK491TdjVaKEQBKdaw==&c=uk0EfONkGNrgt6OH4cey2enBHl45gUAGJXYl-X5iXhExQ_Qr5e74yQ==&ch=9lJXEQHacTD7ATOKU9Ld2HmKC1wUF4R9tcFzYoXWP_0z2rwwKYb9DA==) to get details, and the new and improved Linked Table Manager, see [Manage Linked Tables.](http://r20.rs6.net/tn.jsp?f=001k6wLAMFw3twdgrxifnRUd0tE9i4LN6gQoK57JL7N7OK-P8ESMZF9UZcFilt8HoEqN8urM6eFPhfp6u3_PeNfVaYd2LHOS0zOTaqaUaRZSG93uV923sO7b-GHUCAoVnbA2j_vIXsmc_E_mMxDvyrhnai2sTYhEJyC2xVCAkQ2mdxa1hR-EyaHAhhENDI0X36OoOH_rptJx9ymeX027t2VAbC9rlnE_hIn8Mo1_PuK6Tm-tITCoraVI40iy87aHA3HzBZ1vwNNlDwErGxkYsGSZ4BqelLEgYTi4_6sldxK17EP87En2f8EYaBYwVNM1n0DKCZ1_JXGsnQ=&c=uk0EfONkGNrgt6OH4cey2enBHl45gUAGJXYl-X5iXhExQ_Qr5e74yQ==&ch=9lJXEQHacTD7ATOKU9Ld2HmKC1wUF4R9tcFzYoXWP_0z2rwwKYb9DA==) If you would prefer or just want to learn more about these topics, attend one of our upcoming Access Lunchtime webinars. We are also looking for ideas for topics for later in the year. The current schedule is available [here](http://r20.rs6.net/tn.jsp?f=001k6wLAMFw3twdgrxifnRUd0tE9i4LN6gQoK57JL7N7OK-P8ESMZF9UZcFilt8HoEqPozoraCWsFjz02WhfXhwBGiel4Xv87Gs4aaebvh50oE-hlpvgy0VjCV_0bE7RUFvVz2u2MsIfLzSUqC32d3_b7LEUzLH-dko3NxhvfoSW3SzySNApO_gAQy3cWWk6MKLQOA3kCk0Sf4=&c=uk0EfONkGNrgt6OH4cey2enBHl45gUAGJXYl-X5iXhExQ_Qr5e74yQ==&ch=9lJXEQHacTD7ATOKU9Ld2HmKC1wUF4R9tcFzYoXWP_0z2rwwKYb9DA==) and is the last Tuesday of each month at 12pm CT. I will talk about the linked table manager in September and modern charts in October.

# What is Windows S

In a recent How-To-Geek article on [What is Windows 10 S, and How Is](http://r20.rs6.net/tn.jsp?f=001k6wLAMFw3twdgrxifnRUd0tE9i4LN6gQoK57JL7N7OK-P8ESMZF9UZcFilt8HoEqmItwsY6592jgrTxtVozIUuE1GiWrBkiKcl0y90BYvCrTnOnJoKj-EqaAP6N0EgETxtsEeRnWp974tjmsBZK_eUwA8lSqzbDrRF9xFEABbdv1onVfMczZRdb8ObM23ThcVppCZoiAfw59IBchjIo7SVH8JrJ0JvdmMaRtndLosjRdch-YAQeiog==&c=uk0EfONkGNrgt6OH4cey2enBHl45gUAGJXYl-X5iXhExQ_Qr5e74yQ==&ch=9lJXEQHacTD7ATOKU9Ld2HmKC1wUF4R9tcFzYoXWP_0z2rwwKYb9DA==)  [It Different,](http://r20.rs6.net/tn.jsp?f=001k6wLAMFw3twdgrxifnRUd0tE9i4LN6gQoK57JL7N7OK-P8ESMZF9UZcFilt8HoEqmItwsY6592jgrTxtVozIUuE1GiWrBkiKcl0y90BYvCrTnOnJoKj-EqaAP6N0EgETxtsEeRnWp974tjmsBZK_eUwA8lSqzbDrRF9xFEABbdv1onVfMczZRdb8ObM23ThcVppCZoiAfw59IBchjIo7SVH8JrJ0JvdmMaRtndLosjRdch-YAQeiog==&c=uk0EfONkGNrgt6OH4cey2enBHl45gUAGJXYl-X5iXhExQ_Qr5e74yQ==&ch=9lJXEQHacTD7ATOKU9Ld2HmKC1wUF4R9tcFzYoXWP_0z2rwwKYb9DA==) Chris Hoffman provides details on this streamlined version of Windows, designed for school PCs, but available to the public with the limitation of only being able to run applications available on the Windows Store. Interesting but probably not a valid choice for businesses unless they want a limited capability PC.

Similar choices are evolving with other manufactures like Google Chromebooks. These special Chrome OS devices only support apps available on the Google Play Store. Although this includes most of the Android apps, the Chromebooks again limit your applications (to a different set of applications).

### Microsoft Acquires GitHub

Perhaps of more interest to my colleagues than to the general business owner, Microsoft has recently announced its intent [to](http://r20.rs6.net/tn.jsp?f=001k6wLAMFw3twdgrxifnRUd0tE9i4LN6gQoK57JL7N7OK-P8ESMZF9UZcFilt8HoEq_gSWskNio-aXIv355wjRYd-RPVfGZn-uMNBldDQtxmozk6yCAkblWSAmSe04aLL7Hf-LfwO7nWcRUOfVBo2ThVj8vo6cd4gGut7uktWRhMXHHH5httZUqsCW3sXw3TMvdJDm6ADxblmWqiAfm3nfXHujowemqe8n25bJdzWQQmBE0PVUD7dGXdozZ4mNsS1uK8K-lnQ3j-Q=&c=uk0EfONkGNrgt6OH4cey2enBHl45gUAGJXYl-X5iXhExQ_Qr5e74yQ==&ch=9lJXEQHacTD7ATOKU9Ld2HmKC1wUF4R9tcFzYoXWP_0z2rwwKYb9DA==)  [acquire GitHub.](http://r20.rs6.net/tn.jsp?f=001k6wLAMFw3twdgrxifnRUd0tE9i4LN6gQoK57JL7N7OK-P8ESMZF9UZcFilt8HoEq_gSWskNio-aXIv355wjRYd-RPVfGZn-uMNBldDQtxmozk6yCAkblWSAmSe04aLL7Hf-LfwO7nWcRUOfVBo2ThVj8vo6cd4gGut7uktWRhMXHHH5httZUqsCW3sXw3TMvdJDm6ADxblmWqiAfm3nfXHujowemqe8n25bJdzWQQmBE0PVUD7dGXdozZ4mNsS1uK8K-lnQ3j-Q=&c=uk0EfONkGNrgt6OH4cey2enBHl45gUAGJXYl-X5iXhExQ_Qr5e74yQ==&ch=9lJXEQHacTD7ATOKU9Ld2HmKC1wUF4R9tcFzYoXWP_0z2rwwKYb9DA==) From a developer's perspective this continues to enforce the philosophy of shared content and open/cross platforms which has been increasingly embraced by Microsoft and other big name software companies over the past few years. To the business owner this should ultimately result in a better and cheaper customized software solution!

### Listen to your email messages and Word documents (now widely available in Office 365)

Microsoft released a new feature last quarter to Office 365 which allows you to listen to your email messages or Word documents being read. Read more about it in this [article](http://r20.rs6.net/tn.jsp?f=001k6wLAMFw3twdgrxifnRUd0tE9i4LN6gQoK57JL7N7OK-P8ESMZF9UZcFilt8HoEqVbHw4HH48BPkFph5ISQEWLuoKgy2oCMuMYhIXRV9MJrwZ_qRQrlx8aTgenvijvHjtnQ31McoT7m8-jOupGYSha-wek8fIw-2z3RwS9KkntBsmLfbxnq78goNJkMuv9MDTHwlJBpO02MxtjaPhNp4Ls8YKZXN593_DzFeIFqMNMjES2PyhnAgbEWTZauBFhtqxwEa93Bkw3LsuUGSEVfTrMYCxWukfz-Jks28aAbkzpQafJ0rEcJvSK_keDLfSxkRIL5NAJ29wb4TC9do1Jx9AzM2J-4__Vwq&c=uk0EfONkGNrgt6OH4cey2enBHl45gUAGJXYl-X5iXhExQ_Qr5e74yQ==&ch=9lJXEQHacTD7ATOKU9Ld2HmKC1wUF4R9tcFzYoXWP_0z2rwwKYb9DA==) from Microsoft Support about how to turn this option on, although I found it turned itself on for me, and how to use the feature. I find it really cool, kudos Microsoft! However, where I really want to use this is on my phone in my car and so far the mobile apps do not seem to include this feature...